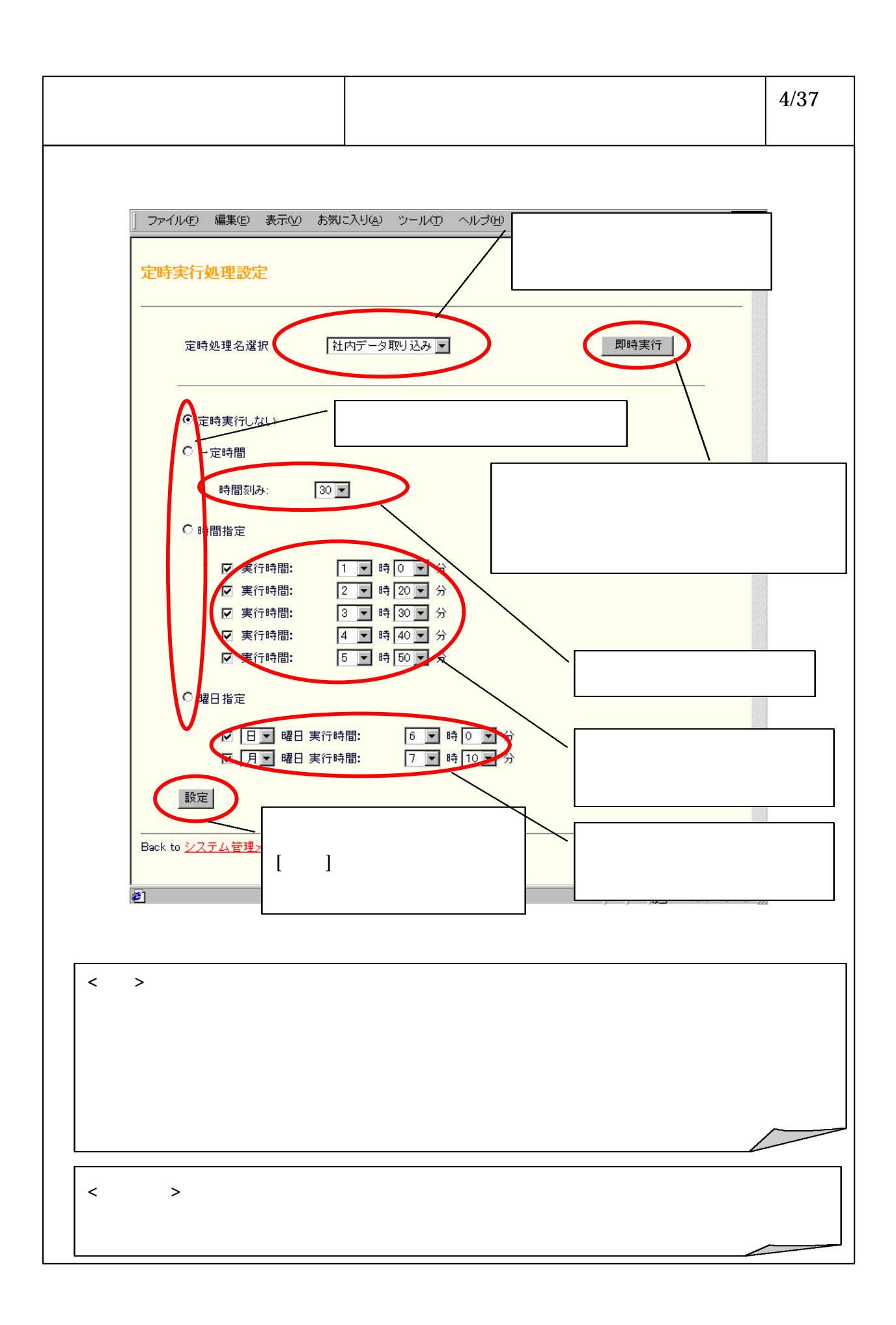

## 6-3-1-60

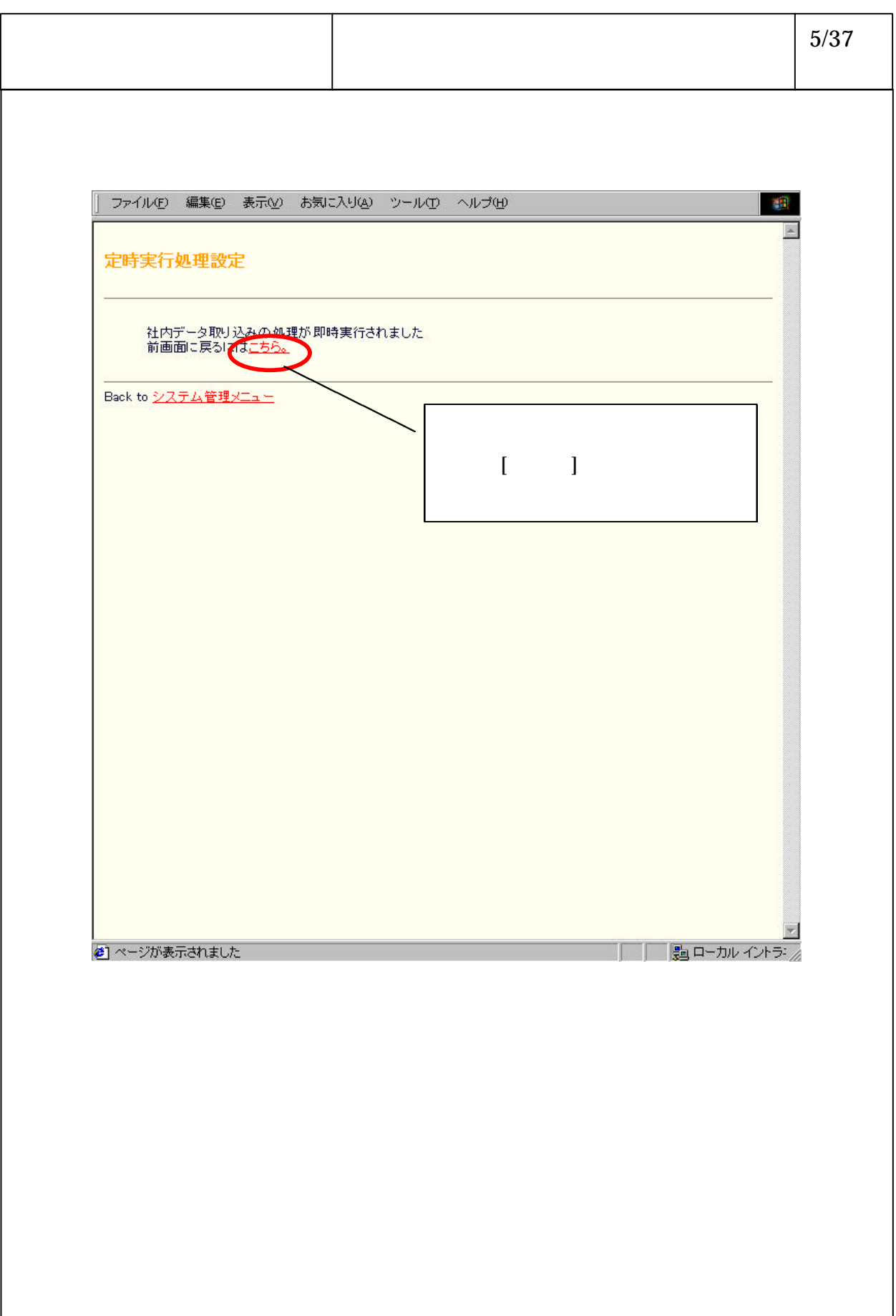

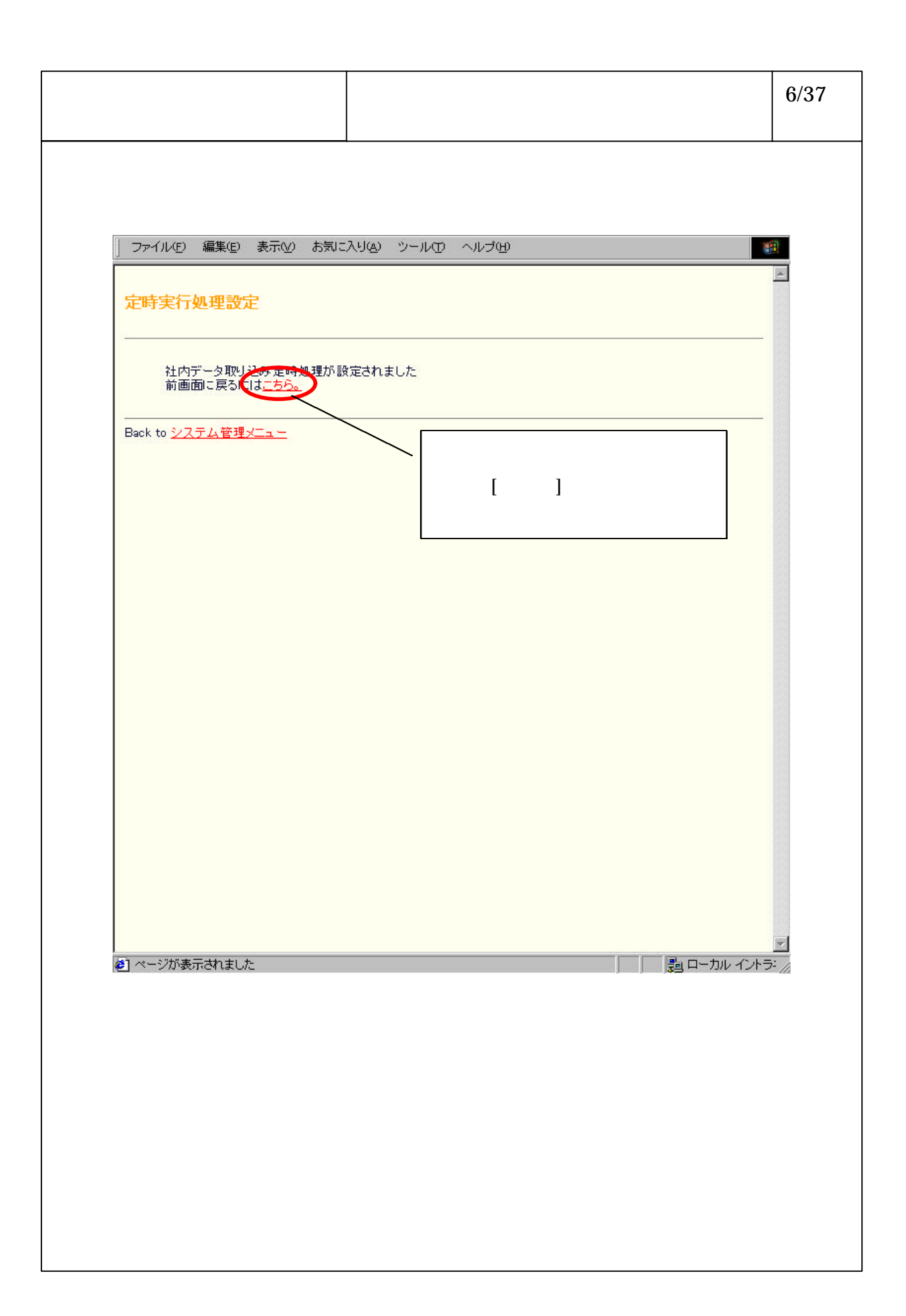